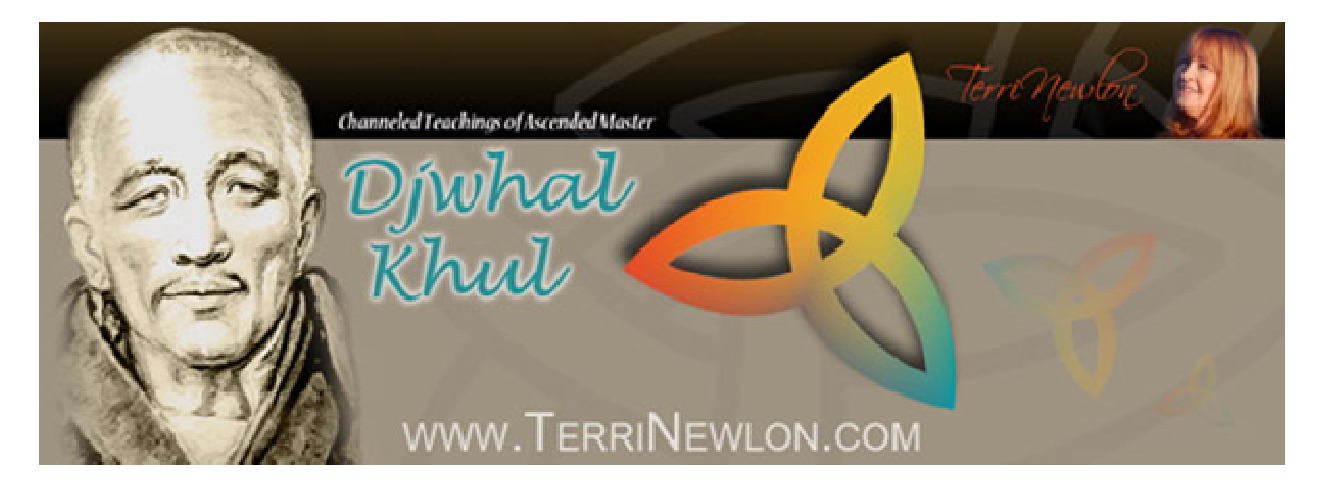

Djwhal Khul Spirituality Article Information complimentary every week Channeled by Rev. Terri Newlon

## **"Vibratory Healing Fields How To"**

February 20, 2014

This is Rev. Terri Newlon of [www.TerriNewlon.com](http://www.terrinewlon.com/)

You can also listen to the following message, and all subsequent messages which change every Thursday. The latest message is available 24/7 by telephone or computer at:

## Recorded Dial-In: **1.916.233.0630, Box 163**

Refresh Browser for latest version: <http://www.audioacrobat.com/play/WC4rwp5k>

Watch the video on <http://terrinewlon.com/articles.php> or [www.YouTube.com](http://www.youtube.com/)

And here is Djwhal Khul's latest Spirituality Article, information complimentary every Thursday:

(Channeling begins)

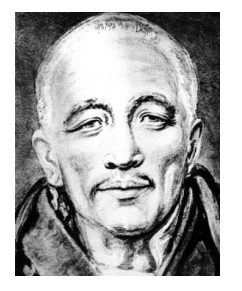

Djwhal Khul here. Tashi Delek.

Alright. What we're going to work with this week is Vibratory Healing Fields and how to construct them. So we can work with the previous two teachings that we've done, "[Love Eternal](http://www.terrinewlon.com/audio_downloads.php)" and "Dawning of Vibratory Healing". Those are the two more recent ones and we're going to then invite everyone who enjoys the idea of setting up Vibratory Healing Fields to do so.

So essentially what you will do is you can either walk the boundaries of the area, so it can be around your home, literally around a specific field (pause, sneeze) One moment. The windows are open cause it's in the 70's and 80's in Arizona despite the date and it's a little bit dusty with some premature spring pollen too. Alright then.

So you can also build a grid system, say around your entire town, strategically planting some crystals or whatever and then construct some healing fields from there. You can even just take a map, you know like a map of the town or an aerial map from Google or something and draw the boundaries of where you want to set up the healing fields and then you can pendle over that area to keep a specific vibratory rate.

So I'd like for you to practice with high vibratory frequencies and the best way is to feel it in your body literally rather that recite a certain Hertz frequency or something. You just want it to have it be somewhere in (ROQ is trying to rub his face on the computer which would close the camera) rather than have it be a frequency you have been told about, feel it in your body, get a really high vibrational rate and then disperse it into the healing field.

Alright Dear Ones. As always, thank you and my love to you.

Djwhal Khul

Channeled by Rev. Terri Newlon [www.TerriNewlon.com](http://www.terrinewlon.com/)

(Spirituality Article, Transcribed by Micheline Ralet)

Training for Modern Mystics [Channeled Teachings for Everyday Spirituality](http://www.terrinewlon.com/)

© 2014 All Rights Reserved – Terri Newlon Inc.

Join our e-newsletter and get complimentary Spirituality Articles information every week.

Continuously Upgraded custom designed long distance ethers broadcast for anyone seeking Spiritual Enlightenment. Great for World Servers. Economically priced. http://terrinewlon.com/events\_sessions.php

About Reverend Terri:

Terri Newlon is a world renowned spiritual teacher and conscious voice channel for Ascended Master Djwhal Khul. Djwhal Khul has worked through numerous channels, including Madam H.P. Blavatsky and Alice A. Bailey, and is well known to spiritual students. His work through Terri began in 1980 when she studied under Janet McClure and The Tibetan Foundation, Inc., and has resulted in an extensive online global support system of practical spiritual teachings.

She is also a gifted Health Empath and has trained thousands of mediums and psychics. One of her specialties is instructing other natural sensitives how to turn on and off their abilities so they can live well-balanced lives, without neglecting their own physical, emotional, mental and spiritual requirements.

Terri Newlon, Inc. HC2 Box 20, Nogales, AZ 85621